# **BAB III METODE PENELITIAN**

#### **A. Jenis dan Pendekatan Penelitian**

Jenis dan pendekatan penelitian berdasarkan sumber datanya dapat dibedakan menjadi dua berdasarkan, yaitu penelitian lapangan dan penelitian kepustakaan. Penelitian lapangan (field research) adalah penelitian vang lapangan (*field research*) adalah penelitian yang menggunakan data yang ada di lapangan sebagai sumber data utamanya dalam menjawab rumusan masalahnya. Sedangkan penelitian kepustakaan (*library research*) merupakan penelitian yang memakai data literatur atau kepustakaan sebagai sumber data utamanya dalam menjawab rumusan masalahnya.

Penelitian yang dilaksanakan membutuhkan data-data yang nanti bisa dipertanggungjawabkan dalam menyusun tugas akhir. Penelitian ini, menggunakan jenis penelitian kepustakaan atau *library research*. Sedangkan pendekatan pada penelitian ini adalah pendekatan penelitian kuantitatif. Data berupa angka atau data kualitatif yang jadikan angkaadalah data dari pendekatan dengan menggunakan pendekatan kuantitatif.1 Data kuantitatif adalahdata yang diungkapkan dengan angka, yang didapatkan dari data asli ataupun dari *output* pengukuran statistik dengan teknik-teknik yang sudah dilakukan sebelumnya.<sup>2</sup>

#### **B. Populasi dan Sampel Penelitian**

# **1. Populasi Penelitian**

Populasi merupakan daerah umum yang terdiri; subyek maupun obyek memiliki jumlah serta keistimewaan tertentu yang telah ditentukan oleh peneliti yang kemudian dipelajari dan disimpulkan.3 Populasi yang terdapat pada penelitian ini yaitu seluruh perusahaan yang tercatat dalam LQ45 selama tahun 2018 yaitu

44

<sup>1</sup> Sugiyono, *Statistika Untuk Penelitian* (Bandung: Alfabeta, Cet.

<sup>8, 2005), 15.</sup> <sup>2</sup> Muhammad Teguh, *Metode Kuantitatif untuk Analisis Ekonomi* 

<sup>&</sup>lt;sup>3</sup> Masrukhin, *Metodologi Penelitian Kuantitatif* (Kudus: Media Ilmu, 2014), 80.

sejumlah 50 perusahaan. Berikut ini adalah daftar populasi penelitian:

| Populasi Penelitian |             |                                      |
|---------------------|-------------|--------------------------------------|
| No                  | Kode        | Nama Perusahaan                      |
| 1                   | <b>ADHI</b> | Adhi Karya (Persero) Tbk             |
| $\overline{2}$      | <b>ADRO</b> | <b>Adaro Energy Tbk</b>              |
| $\overline{3}$      | <b>AKRA</b> | <b>AKR</b> Corporindo Tbk            |
| $\overline{4}$      | <b>ANTM</b> | Aneka Tambang (Persero) Tbk          |
| 5                   | <b>ASII</b> | Astra International Tbk              |
| $\overline{6}$      | <b>BBCA</b> | <b>Bank Central Asia Tbk</b>         |
| $\overline{7}$      | <b>BBNI</b> | Bank Negara Indonesia (Persero) Tbk  |
| $\overline{8}$      | <b>BBRI</b> | Bank Rakyat Indonesia (Persero) Tbk  |
| $\overline{9}$      | <b>BBTN</b> | Bank Tabungan Negara (Persero) Tbk   |
| 10                  | <b>BJBR</b> | <b>BPD Jawa Barat dan Banten Tbk</b> |
| 11                  | <b>BKSL</b> | Sentul City Tbk                      |
| 12                  | <b>BMRI</b> | Bank Mandiri (Persero) Tbk           |
| 13                  | <b>BMTR</b> | Global Mediacom Tbk                  |
| 14                  | <b>BRPT</b> | Barito Pacifik Tbk                   |
| 15                  | <b>BSDE</b> | Bumi Serpong Damai Tbk               |
| 16                  | <b>BUMI</b> | <b>Bumi Resources Tbk</b>            |
| 17                  | <b>ELSA</b> | Elnusa Tbk                           |
| 18                  | <b>EXCL</b> | <b>XL Axiata Tbk</b>                 |
| 19                  | <b>GGRM</b> | Gudang Garam bk                      |
| 20                  | <b>HMSP</b> | H. M. Sampoerna Tbk                  |
| 21                  | <b>ICBP</b> | Indofood CBP Sukses Makmur Tbk       |
| 22                  | <b>INCO</b> | Vale Indonesia Tbk                   |
| 23                  | <b>INDF</b> | <b>Indofood Sukses Makmur Tbk</b>    |
| 24                  | <b>INDY</b> | Indika Energy Tbk                    |
| 25                  | <b>INKP</b> | Indah Kiat Plup & Paper Tbk          |
| 26                  | <b>INTP</b> | Indocement Tunggal Prakasa Tbk       |
| 27                  | <b>ITMG</b> | Indo Tambangraya Megah Tbk           |
| 28                  | <b>JSMR</b> | Jasa Marga (Persero) Tbk             |
| 29                  | <b>KLBF</b> | Kalbe Farma Tbk                      |
| 30                  | <b>LPKR</b> | Lippo Karawaci Tbk                   |
| $\overline{31}$     | <b>LPPF</b> | Matahari Department Store Tbk        |
| 32                  | <b>MEDC</b> | Medco Energy International Tbk       |
| $\overline{33}$     | <b>MNCN</b> | Media Nusantara Citra Tbk            |

**Tabel 3.1**

REPOSITORI IAIN KUDUS

# **REPOSITORI JAIN KUDUS**

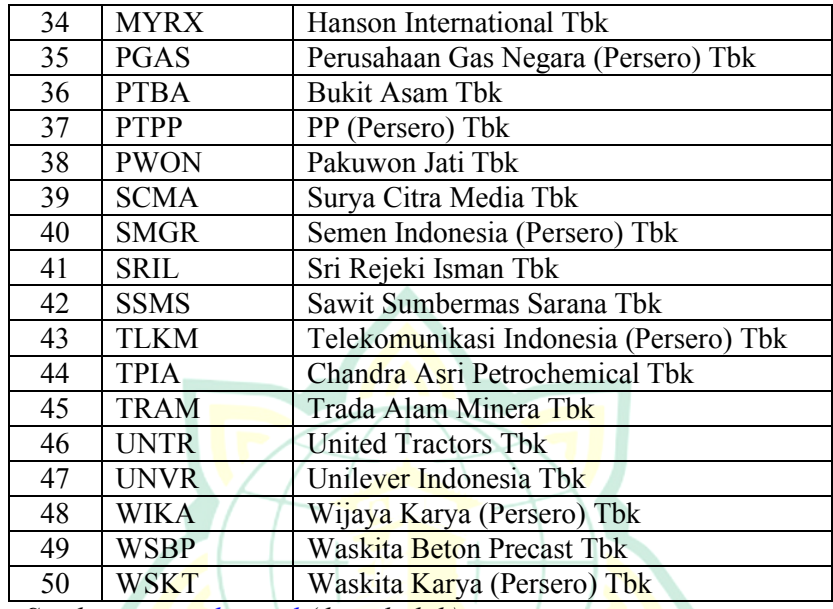

*Sumber: www.idx.co.id (data diolah)*

# **2. Sampel Penelitian**

Sampel merupakan bagian dari jumlah keistimewaan yang dimiliki oleh populasi. Jika populasinya banyak sehingga tak memungkinkan peneliti untuk meneliti seluruhnya dalam populasi, misalnya karena keterbatasan waktu, tenaga dan dana, sehingga bisa digunakan sampel diambil dari populasi oleh peneliti, yang diteliti dari sampel itu, akan ditarik kesimpulanya dan hal itu mewakili dari semua populasi.<sup>4</sup>

Teknik penentuan sampel penelitian ini adalah *Purposive Sampling*. *Purposive sampling* yaitu sampel diperoleh melalui pertimbangan-petimbangan yang ada.<sup>5</sup>

Adapun beberapa pertimbangan tersebut sebagai berikut:

a. Perusahaan sampel tercatat pada Indeks LQ45 pada 2018 (50 Perusahaan periode Februari-Juli dan Agustus-Januari)

<sup>4</sup> Masrukhin, *Metodologi Penelitian Kuantitatif* , 80. <sup>5</sup> Masrukhin, *Metodologi Penelitian Kuantitatif* , 83.

<sup>46</sup>

- b. Perusahaan mempunyai laporan tahunan 2018 (50 Perusahaan)
- c. Perusahaan yang Dewan Direksi dan Komisarisnya mempunyai kepemilikan saham pada Perusahaan akan menjadi perusahaan sampel (33 Perusahaan)
- d. Perusahaan sampel mempunyai data jumlah komisaris independen (33 Perusahaan)
- e. Perusahaan sampel mempunyai kelengkapan data yang dibutuhkan (33 Perusahaan)

Berikut ini adalah perusahaan yang tidak termasuk dalam perusahaan yang menjadi sampel pada penelitian: **Tabel 3.2** 

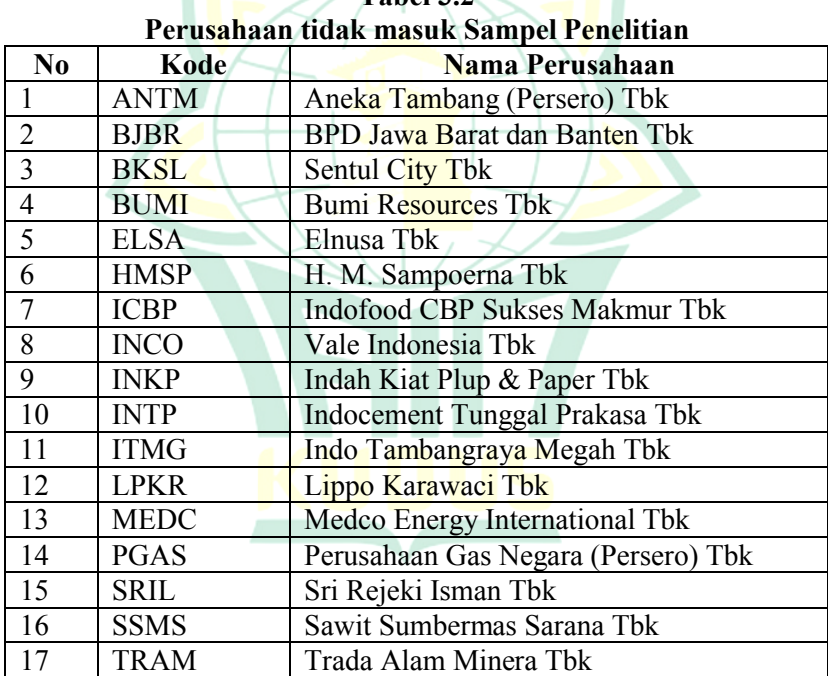

Sumber: www.idx.co.id (data diolah)

Berdasarkan kelengkapan data yang dibutuhkan penulis dihasilkan sampel sebagai berikut:

47

| <b>Sampel Penelitian</b> |                   |                                        |
|--------------------------|-------------------|----------------------------------------|
| N <sub>0</sub>           | Kode              | Nama Perusahaan                        |
| 1                        | $\overline{ADHI}$ | Adhi Karya (Persero) Tbk               |
| $\overline{2}$           | <b>ADRO</b>       | <b>Adaro Energy Tbk</b>                |
| $\overline{\mathbf{3}}$  | <b>AKRA</b>       | <b>AKR Corporindo Tbk</b>              |
| $\overline{4}$           | <b>ASII</b>       | Astra International Tbk                |
| $\overline{5}$           | <b>BBCA</b>       | <b>Bank Central Asia Tbk</b>           |
| $\overline{6}$           | <b>BBNI</b>       | Bank Negara Indonesia (Persero) Tbk    |
| $\overline{7}$           | <b>BBRI</b>       | Bank Rakyat Indonesia (Persero) Tbk    |
| $\overline{8}$           | <b>BBTN</b>       | Bank Tabungan Negara (Persero) Tbk     |
| $\overline{9}$           | <b>BMRI</b>       | Bank Mandiri (Persero) Tbk             |
| 10                       | <b>BMTR</b>       | Global Mediacom Tbk                    |
| $\overline{11}$          | <b>BRPT</b>       | Barito Pacifik Tbk                     |
| 12                       | <b>BSDE</b>       | Bumi Serpong Damai Tbk                 |
| 13                       | <b>EXCL</b>       | <b>XL</b> Axiata Tbk                   |
| 14                       | <b>GGRM</b>       | Gudang Garam bk                        |
| 15                       | <b>INDF</b>       | <b>Indofood Sukses Makmur Tbk</b>      |
| $\overline{16}$          | <b>INDY</b>       | Indika Energy Tbk                      |
| 17                       | <b>JSMR</b>       | Jasa Marga (Persero) Tbk               |
| 18                       | <b>KLBF</b>       | Kalbe Farma Tbk                        |
| $\overline{19}$          | <b>LPPF</b>       | Matahari Department Store Tbk          |
| 20                       | <b>MNCN</b>       | Media Nusantara Citra Tbk              |
| $\overline{21}$          | <b>MYRX</b>       | Hanson International Tbk               |
| 22                       | <b>PTBA</b>       | <b>Bukit Asam Tbk</b>                  |
| $\overline{23}$          | <b>PTPP</b>       | PP (Persero) Tbk                       |
| 24                       | <b>PWON</b>       | Pakuwon Jati Tbk                       |
| 25                       | <b>SCMA</b>       | Surya Citra Media Tbk                  |
| 26                       | <b>SMGR</b>       | Semen Indonesia (Persero) Tbk          |
| 27                       | <b>TLKM</b>       | Telekomunikasi Indonesia (Persero) Tbk |
| 28                       | <b>TPIA</b>       | Chandra Asri Petrochemical Tbk         |
| 29                       | <b>UNTR</b>       | <b>United Tractors Tbk</b>             |
| 30                       | <b>UNVR</b>       | Unilever Indonesia Tbk                 |
| $\overline{31}$          | <b>WIKA</b>       | Wijaya Karya (Persero) Tbk             |
| 32                       | <b>WSBP</b>       | Waskita Beton Precast Tbk              |
| 33                       | <b>WSKT</b>       | Waskita Karya (Persero) Tbk            |

**Tabel 3.3**

Sumber: www.idx.co.id (data diolah)

**REPOSITORI IAIN KUDUS** 

# **C. Variabel Penelitian**

Variabel yaitu segala bentuk pelengkap atau nilai dari orang atau sifat, obyek atau aktivitas yang memiliki ragam tertentu yang oleh peneliti diputuskan untuk dipahami yang nantinya akan ditarik kesimpulan.6

Variabel dalam penelitian ini dibedakan dalam dua variabel, yakni:

## **1. Variabel Independen**

Variabel ini dikenaljuga variabel antecedent, predictor, stimulus.7 Jika dibahasa indonesiakan disebut variabel bebas. Variabel bebas adalah variabel yang mempengaruhi variabel lain. Keberadaannya yaitu menerangkan terjadinya fokus atau topik dari suatu penelitian.<sup>8</sup>Pada penelitian ini variabel independennya yaitu:

- a. Kepemilikan Manajerial sebagai variabel independen pertama (X1)
- b. Komposisi Dewan Komisaris Independen sebagai variabel independen kedua (X2)
- c. *Corporate Social Responsibility* sebagai variabel independen ketiga (X3)

# **2. Variabel Dependen**

Variabel yang dikenal sebagai variabel output, konsekuen dan kriteria. Jika dibahasa indonesiakan disebut sebagai variabel terikat. Variabel terikat adalah variabel digunakan untuk mengetahui besarnya pengaruh dari variabel yang lain.<sup>9</sup> Keberadaan variabel dependen sebagai variabel yang dijelaskan dal fokus penelitian atau topik penelitian.10 Variabel dependen dalam penelitian ini adalah Nilai Perusahaan.

<sup>6</sup> Masrukhin, *Metodologi Penelitian Kuantitatif*, 76. <sup>7</sup> Sugiyono, *Metode Penelitian Bisnis (Pendekatan Kuantitatif, Kualitatif dan R&D)* (Bandung: Alfabeta, 2012), 39. <sup>8</sup> Priyono, *Metode Penelitian Kuantitatif* (Sidoarjo: Zifatama

Publishing, 2016),58. <sup>9</sup> Masrukhin, *Statistik 1 Untuk Ekonomi Islam* (Kudus: Media Ilmu

Press, 2015), 5. <sup>10</sup> Priyono, *Metode Penelitian Kuantitatif*, 58.

<sup>49</sup>

# **D. Definisi Operasional**

Definisi operasional merupakan pengertian yang dijelaskan pada suatu variabel yaitu dengan memberi arti suatu aktivitas maupun suatu operasional yang dibutuhkan guna mengukur variabel tersebut.<sup>11</sup><br>Jadi definisi operasional

Jadi, definisi operasional merupakan petunjuk operasional dalam mengukur suatu variabel supaya bisa ditentukan cara pengukuran yang tepat. Definisi yang terdapat pada definisi operasional seharusnya didasarkan pasa suatu teori yang valid. Berikut adalah definisi operasionalnya: **Tabel 3.4**

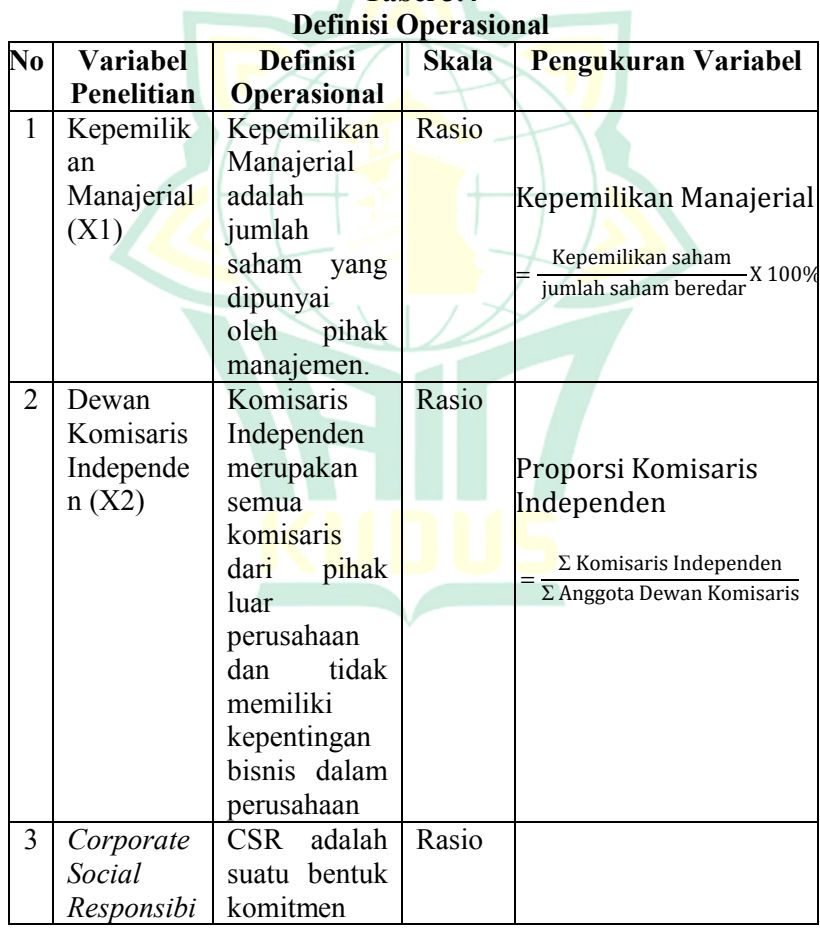

<sup>11</sup> Masrukhin, *Metodologi Penelitian Kuantitatif*, 78.

50

# REPOSITORI IAIN KUDUS

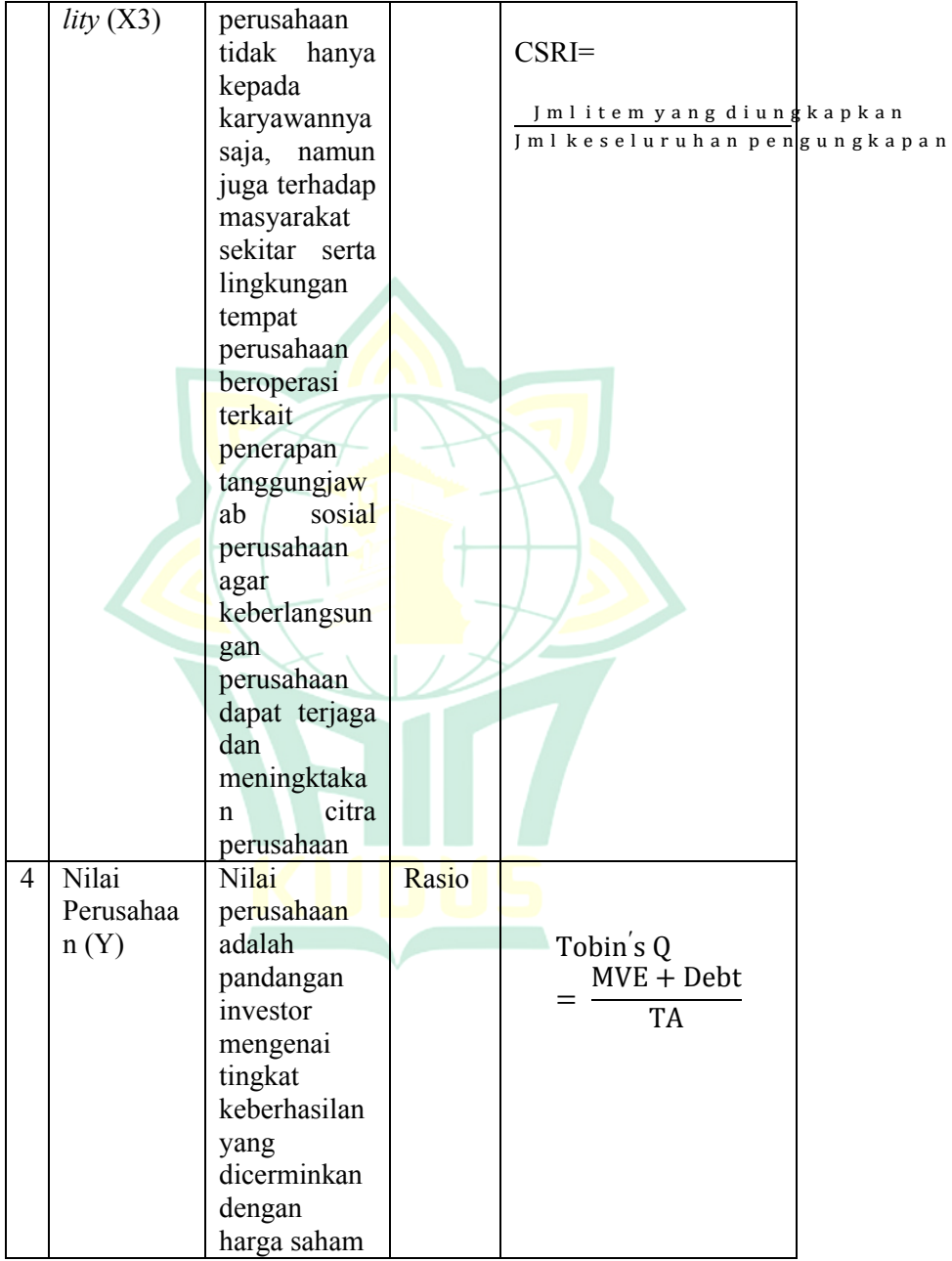

51

# **E. Sumber Data Penelitian**

Berdasarkan latar belakang masalah, maka sumber data pada penelitian ini yaitu:

#### **1. Sumber data primer**

Data primer adalah data yang didapatkan dari sumber pertama seperti hasil dari wawancara atau hasil pengisian kuesioner yang biasa dilakukan oleh peneliti. $12$ 

#### **2. Sumber data sekunder**

Data sekunder adalah olahan lebih lanjut dari data primer kemudian ditampilkan oleh pihak yang mengumpulkan data primer ataupun oleh pihak yang lain, misalnya bentuk tabel maupun diagram. Kegunaan data sekunder bagi peneliti adalah untuk diproses lebih detail.<sup>13</sup> Pada penelitian ini jenis datanya yaitu data sekunder. Data

sekunder yang dibutuhkan peneliti diambil dari *annual report* perusahaan yang telah diaudit serta dipublikasikan, diperoleh dari:

a. Bursa Efek Indonesia, www.idx.co.id.

# **F. Teknik Pengumpulan Data**

Cara mengumpulkan data yang dibutuhkan dalam penelitian ini adalah cara dokumetasi yakni dengan mengumpulkan data lewat peninggalan tertulis, misal dari arsip ataupun buku mengenai teori, pandapat, dalil ataupun hukum dan lain-lain yang berkaitan dengan penelitian. Dalam penelitian kuantitatif, cara tersebut berfungsi untuk selektif dalam menghimpun bahan-bahan yang dibutuhkan dalam landasan teori serta penyusunan hipotesis secara mendalam.<sup>14</sup> Data pada penelitian didapatkan dalam bentuk catatan-catatan dari perusahaan yang dibutuhkan dan terdapat dalam laporan tahunan pada perusahaan yang menjadi sampel penelitian seperti informasi kepemilikan manajerial, dewan komisaris

Bumi Aksara, 2009), 191.

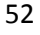

<sup>12</sup> Husein Umar, *Metode Penelitian untuk Skripsi dan Tesis Bisnis*  (Jakarta: RajaGrafindo, Cet. 3, 2000) ,42. <sup>13</sup> Husein Umar, *Metode Penelitian untuk Skripsi dan Tesis Bisnis*,

<sup>42.</sup> <sup>14</sup> Nurul Zariah, *Metode Penelitian Sosial dan Pendidikan* (Jakarta:

independen, pengungkapan CSR dan data lain yang diperlukan.

#### **G. Uji Asumsi Klasik**

Langkah yang harus dilewati peneliti pada saat proses penelitian, pada saat pra, proses penelitian, menganalisa data, hingga sampai membuat laporan. Teknik analisis statistik inferensial yang digunakan pada proses menganalisa data dibutuhkan pengujian terlebih dahulu guna mengetahui penyebaran dari suatu data melalui uji asumsi klasik data yang sudah ada.<sup>15</sup>

Uji asumsi klasik dilakukan untuk memperoleh hasil model regresi yang baik. Data sekunder yang digunakan dalam penelitian ini, dalam rangka menguji tepat tidaknya model regresi perlu melakukan pengujian sehingga nantinya tahu apakah model regresi tersebut menunjukkan keterkaitan signifikan atau tidak sehingga model itu harus memenuhi pengujian asumsi klasik. Adapun uji asumsi klasik terdiri dari:

#### **1. Uji Normalitas**

Ujinormalitas dilakukan agar tahu apakah model regresi yang digunakan, variabel terikatserta variabel bebas keduanya mempunyai distribusi normal ataukah tidak. Data berdistribusi normal atau mendekati normal adalah model regresi yang baik. Distribusi sebuah data mengikuti atau mendekati berdistribusi normal menggunakan uji normalitas yaitu data yang distribusinya berbentuk lonceng  $(bell shaped).$ <sup>16</sup>

#### **2. Uji Heteroskedastisitas**

Heteroskedastisitas merupakan situasi dari residual berlangsung tidak sama variannya untuk seluruh pengamatan dalam model regresi penelitian. Uji heteroskedastisitas dilakukan untuk menguji apakah terdapat perbedaan varian dari residual dalam model regresi. Suatu model regresi dapat dikatakan tidak terdapat heteroskedastisitas, kalau nilai signifikansi korelasinya > 0.05. Suatu model regresi prasyaratnya yang harus

53

<sup>&</sup>lt;sup>15</sup> Masrukhin, *Metodologi Penelitian Kuantitatif*, 102.<br><sup>16</sup> Imam Ghozali, *Aplikasi Analisis Multivariate dengan Program IBM SPSS 19* (Semarang: Badan Penerbit UNDIP, 2011), 187.

terpenuhi salah satunya, tidak adanya masalah heteroskedastisitas.<sup>17</sup>

# **3. Uji Multikolinieritas**

Uji multikolineritas dilakukan agar tahu ada atau tidaknya hubungan antar variabel bebas yang satu dengan yang lainnya dalam model regresi. Model regresi dapat dikatakan baik apabila tidak adanya hubungan diantara variabel independen. Jika masing-masing variabel independen saling berkorelasi antra satu dengan yang lainnya, maka membentuk ortogal pada variabel itu. Variabel ortogal merupakan nilai korelasi variabel independen dengan variabel independen yang lainnya sama dengan  $\text{nol.}^{18}$ 

Model regresi dikatakan ada ataukah tidaknya gejala multikolinearitas bisa dengan cara melihat nilai *Variance inflation Factor* (VIF) serta nilai *tolerance*nya. Menunjukkan adanya multikolonieritas kalau nilai tolerance kurang dari sama dengan 0.10 atau sama dengan nilai VIF lebih dari sama dengan 10.<sup>19</sup>

### **4. Uji Autokorelasi**

Uji autokorelasi dilakukan agar tahu ada ataukah tidak ada hubungan antara kesalahan pada periode t dengan periode t sebelumnya dalam model regresi. Autokorelasi ada dalam model regresi, berawal adanya observasi yang berunntun sepanjang waktu berhubungan satu sama lain. Model regresi dikatakan baik apabila tidak terjadi adanya autokorelasi.<sup>20</sup>

Uji Durbin Watson (DW test) digunakan dalam menghitung autokorelasi pada penelitian. Uji Durbin Watson digunakan untuk autokorelasi tingkat satu dan mensyaratkan adanya *intercept* (konstan) pada model

54

<sup>17</sup> Duwi Priyatno, *Paham Analisis Data dengan SPSS* (Yogyakarta: Media Kom, 2010), 83-84. <sup>18</sup> Imam Ghozali, *Aplikasi Analisis Multivariate dengan Program* 

*IBM SPSS 19*, 105. <sup>19</sup> Imam Ghozali, *Aplikasi Analisis Multivariate dengan Program* 

*IBM SPSS 19*, 106. <sup>20</sup> Imam Ghozali, *Aplikasi Analisis Multivariate dengan Program* 

*IBM SPSS 19*, 110.

regresi serta tidak ada variabel lagi di antara variabel bebas. Adapun hipotesisnya yaitu:

H<sub>0</sub>=terjadi autokorelasi ( $r = 0$ )

H<sub>a</sub> = tidak terjadi autokolerasi (r  $\neq$  0)

Menghitung autokorelasi dengan Uji Durbin Watson (D-W test). Adapun ketentuan metode pengujiannya yaitu:<sup>21</sup>

- a. Hipotesis nol  $(H_0)$  ditolak atau terdapat autokorelasi, jika d lebih kecil dari dl atau lebih besar dari (4-dl)
- b. Hipotesis nol (H<sub>0</sub>) diterima atau tidak terdapat autokorelasi, jika d terletak antara du dan (4-du)
- c. Tidak menghasilkan kesimpulan yang pasti, jika d terletak antara dl dan du atau diantara (4-du) dam (4-dl).

#### **H. Teknik Analisis Data**

#### **1. Analisis Regresi Berganda**

Analisis regresi berganda difungsikan untuk memperkirakan arah hubungan antara variabel bebas dengan variabel terikat apakah masing-masing variabel bebas tersebut berkaitan secara positif atau negatif.<sup>22</sup>

Analisis regresi berganda pada penelitian bertujuan guna mengetahui pengaruh variabel bebas terhadap variabel terikat. Adapun persamaan regresi berganda yang digunakan pada penelitian ini yaitu:

$$
Y = \alpha + \beta_1 X_1 + \beta_2 X_2 + \beta_3 X_3 + e
$$

Keterangan:

- Y = Nilai Perusahaan
- $a =$ Konstanta
- $X_1$  = Kepemilikan Manajerial
- $X_2$  = Proporsi Komisaris Independen
- X3 = *Corporate Social Responsibility*
- $e =$ Standart Error
- $b_1$  = Koefisisen regresi variabel Kepemilikan Manajerial

55

<sup>21</sup> Duwi Priyatno, *Paham Analisis Data dengan SPSS*, 87. <sup>22</sup> Duwi Priyatno, *Paham Analisis Data dengan SPSS,* 61.

- $b_2$  = Koefisisen regresi variabel Proporsi Komisaris Independen
- b3 = Koefisisen regresi variabel *Corporate Social Responsibility*

# 2. Koefisian Determinasi (R<sup>2</sup>)

Uji  $R^2$  (koefisien determinasi) dilakukan guna mengetahui seberapa jauh variabel bebas secara serentak saat menerangkan variabel terikat. Nilai dari koefisien determinasi yaitu antara 0 atau 1, jika nilai koefisien determinasi sedikit berarti kemampuan variabel bebas secara serentak dalam menerangkan variabel terikatnya terbatas atau sedikit. Jika nilai koefisien determinasi mendekati 1 berarti kemampuan variabel bebas secara serentak besar dalam memberikan informasi yang hampir semua dibetulkan dalam menerangkan variabel dependennya.<sup>23</sup>

Apabila sewaktu uji empiris dihasilkan nilai adjusted  $R^2$  negatif, maka nilai adjusted  $R^2$  dianggap nol. Jika dalam matematis seperti ini, nilai  $R^2 = 1$  maka adjusted  $R^2 = R^2$ =1 sedangkan jika nilai  $R^2 = 0$ , maka adjusted  $R^2 = (1 - k)$  ( n-k ). Jika k > 1, maka adjusted  $R^2$  akan bernilai negatif.<sup>24</sup>

## **3. Uji Hipotesis secara Simultan (Uji F)**

Uji F atau simultan dilakukan guna mengetahui ada ataukah tidak ada pengaruh secara bersama-sama dari variabel bebas secara signifikan terhadap variabel terikat. F hitung dapat dicari dengan menggunakan rumus sebagai berikut:

F hitung = 
$$
\frac{R^2 / k}{(1 - R^2) / (n - k - 1)}
$$

Keterangan:

 $R^2$  = Koefisien deteminasi

n = Banyaknya sampel

 $k = J$ umlah variabel independen

56

<sup>23</sup> Imam Ghozali, *Aplikasi Analisis Multivariete dengan Program* 

<sup>&</sup>lt;sup>24</sup> Imam Ghozali, *Aplikasi Analisis Multivariate dengan Program IBM SPSS 19*, 97-98.

Hipotesisnol  $(H_0)$  yang akan diuji apakah seluruh parameter pada model sama dengan nol atau H<sub>0</sub>: β<sub>1</sub>, β<sub>2</sub>, β<sub>3</sub> = 0 artinya adalah kepemilikan manajerial, komposisi komisaris independen, dan *corporate social responsibility*  secara simultan tidak berpengaruh terhadap nilai perusahaan. Hipotesis alternatif (H<sub>a</sub>), ada pengaruh kepemilikan manajerial, proporsi komisaris independen, dan *corporate social responsibility* terhadap nilai perusahaan. Pengujian ini dilakukan menggunakan taraf signifikansi 5% atau 0.05 dengan ketentuan sebagai berikut:25

- a. Menggunakan nilai probabilitas signifikan
	- 1) Nilai signifikan > 0.05, maka  $H_0$  diterima dan  $H_a$ ditolak
	- 2) Nilai signifikan <  $0.05$ , maka  $H_0$  ditolak dan  $H_a$ diterima
- b. Membandingkan F tabel dengan F hitung
	- 1) H<sub>0</sub> diterima dan H<sub>a</sub> ditolak, jika F hitung  $\leq$  F tabel
	- 2)  $H_0$  ditolak dan  $H_a$  diterima, jika F hitung  $\geq$  F tabel

### **4. Uji Hipotesis secara Parsial (Uji t)**

Uji t dilakukan guna mengetahui ada ataukah tidak ada pengaruh secara parsial variabel bebas dalam model regresi terhadap variabel terikat. Rumus t hitung sebagai berikut:

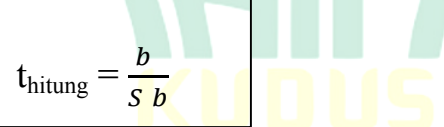

Keterangan:

- *bi* = Koefisien regresi variabel
- *Sbi* = Standart error variabel

Pengujian ini dilakukan menggunakan taraf signifikansi 5% atau 0.05 dengan ketentuannya yaitu:<sup>26</sup>

- a. Menggunakan nilai probabilitas signifikansi
	- 1) Nilai signifikan < 0.05, maka  $H_0$  ditolak dan  $H_a$ diterima

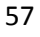

<sup>25</sup> Duwi Prayitno, *Paham Analisa Statistik Data dengan SPSS,* 67. <sup>26</sup> Duwi Priyatno, *Paham Analisa Statistik Data dengan SPSS,* 69.

- 2) Nilai signifikan > 0.05, maka  $H_0$  diterima dan  $H_a$ ditolak
- b. Membandingkan antara t tabel dan t hitung
	- 1) H<sub>0</sub> diterima dan H<sub>a</sub> ditolak, jika t hitung  $\leq$  t tabel  $atau - t hitung > - t table$
	- 2) H<sub>0</sub> ditolak dan H<sub>a</sub> diterima, jika t hitung  $\geq$  t tabel atau - t hitung < - t tabel.

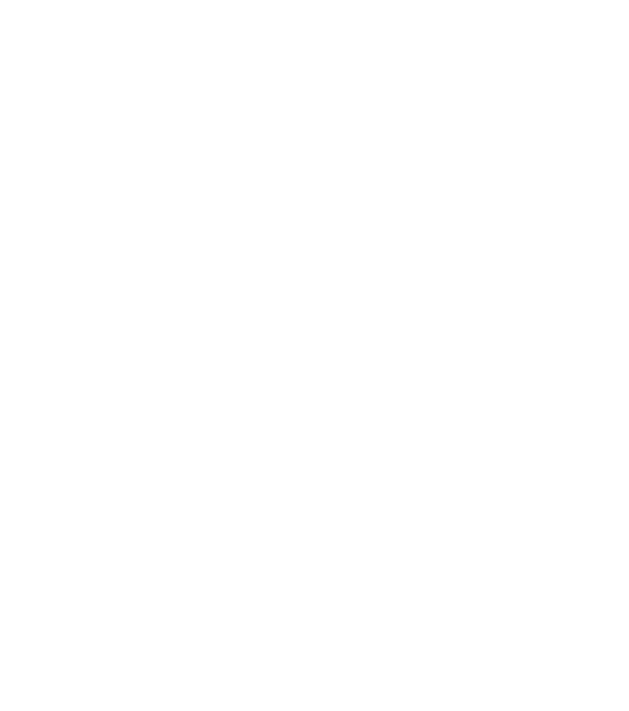

58